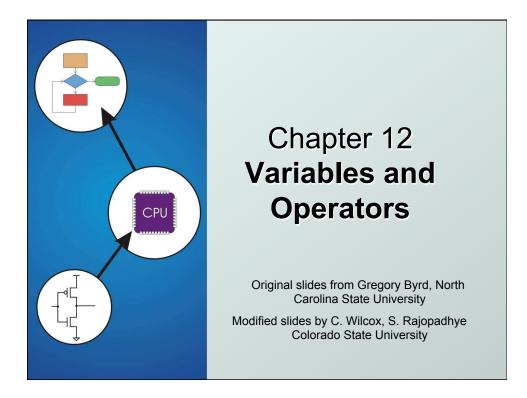

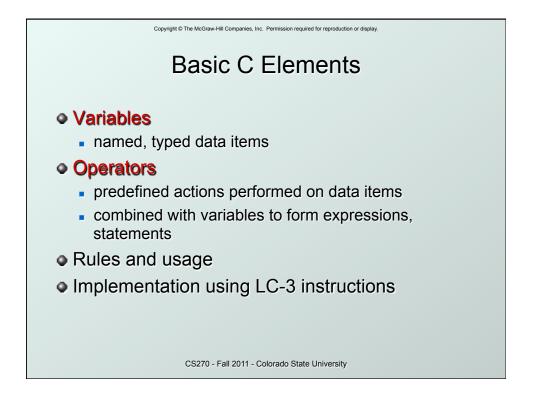

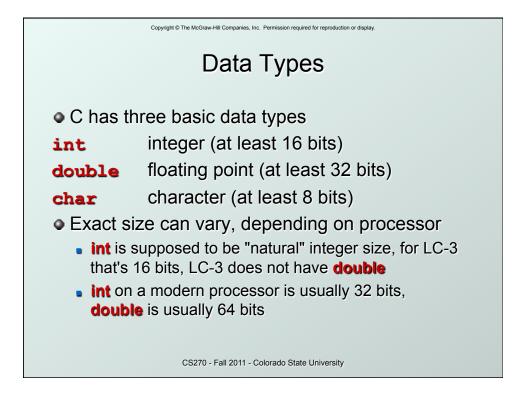

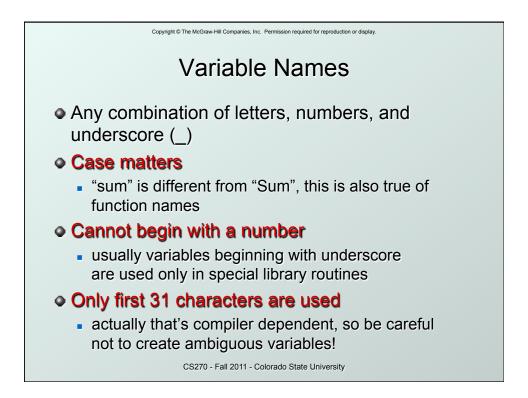

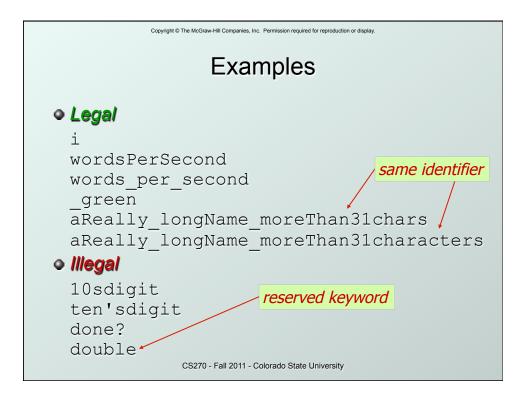

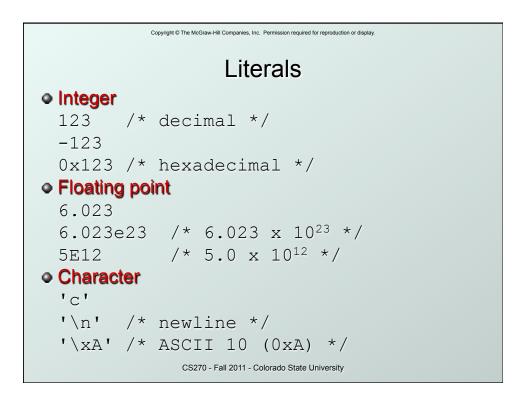

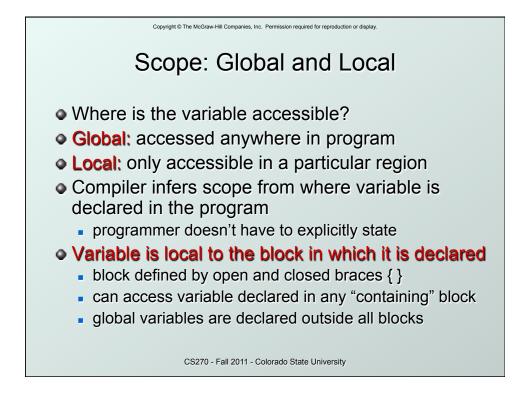

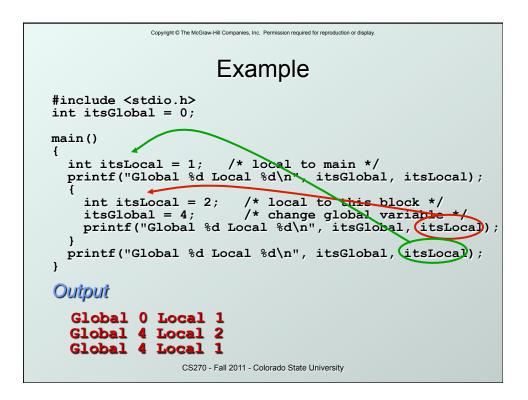

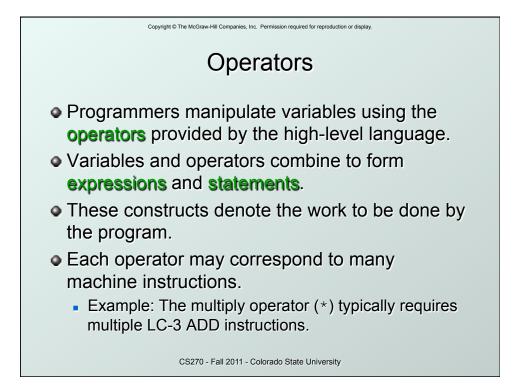

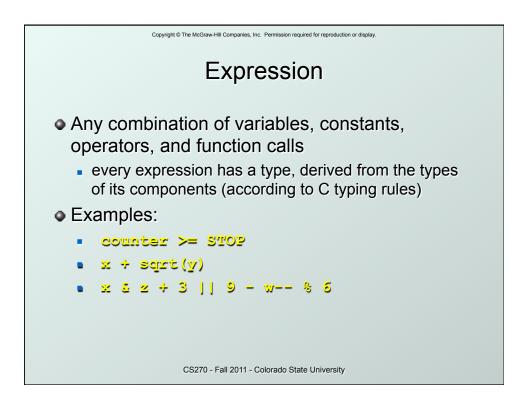

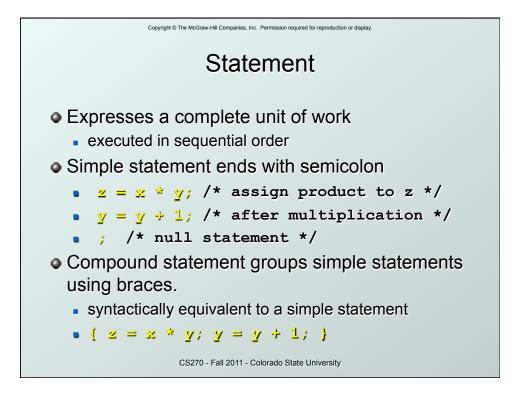

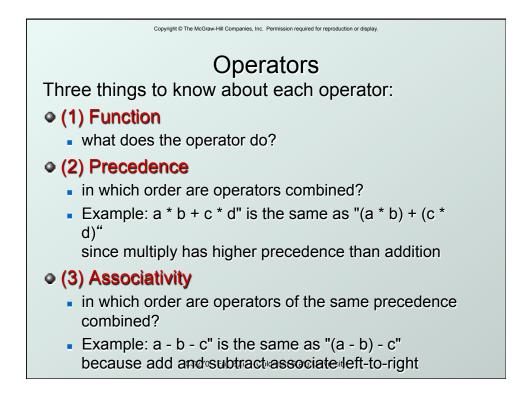

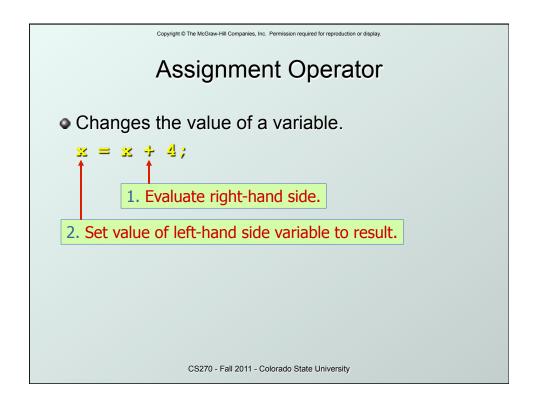

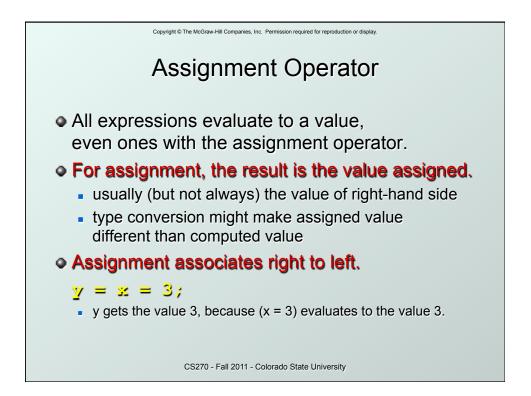

| Symbol  | Operation                                          | Usage        | Precedence                   | Assoc  |
|---------|----------------------------------------------------|--------------|------------------------------|--------|
| *       | multiply                                           | <u>ж * у</u> | 6                            | l-to-r |
| /       | divide                                             | <u>х / у</u> | 6                            | l-to-r |
| %       | modulo                                             | <u>४ % ४</u> | 6                            | l-to-r |
| +       | add                                                | x + y        | 7                            | l-to-r |
| -       | subtract                                           | ж - <u>у</u> | 7                            | l-to-r |
| • * / % | ociate left to ri<br>have higher p<br>ecedence cha | precedence   | than 🔶 –.<br>302 of textbook |        |

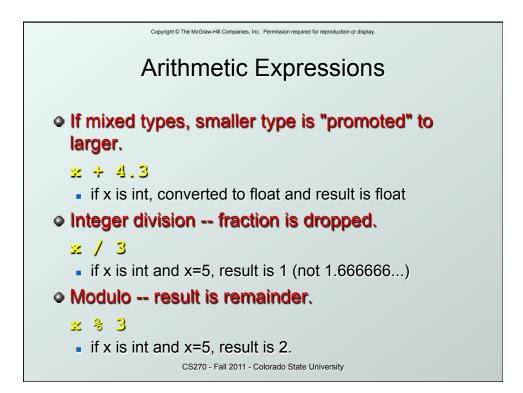

| Symbol                                     | Operation                                                                        | Usage                           | Precedence  | Assoc  |
|--------------------------------------------|----------------------------------------------------------------------------------|---------------------------------|-------------|--------|
| ~                                          | bitwise NOT                                                                      | ~x                              | 4           | r-to-l |
| <<                                         | left shift                                                                       | x < y                           | 8           | l-to-r |
| >>                                         | right shift                                                                      | x >> y                          | 8           | l-to-r |
| &                                          | bitwise AND                                                                      | x ē y                           | 11          | l-to-r |
| ٨                                          | bitwise XOR                                                                      | х^ у                            | 12          | l-to-r |
|                                            | bitwise OR                                                                       | x j y                           | 13          | l-to-r |
| <ul> <li>Like</li> <li>Shift op</li> </ul> | e on variables<br>LC-3 AND and NC<br>perations are lo<br>rate on <i>values</i> n | DT instructions<br>gical (not a | rithmetic). |        |

| Symbol | Operation   | Usage              | Precedence                      | Assoc  |
|--------|-------------|--------------------|---------------------------------|--------|
| !      | logical NOT | <mark>! x</mark> ! | 4                               | r-to-l |
| &&     | logical AND | x 22 y             | 14                              | l-to-r |
|        | Logical OR  | <u>x    y</u>      | 15                              | l-to-r |
| FALSE  | . ,         | . ,                | as TRUE (non∙<br>ways either TF | ,      |

CS270 - Fall 2011 - Colorado State University

| Symbol | Operation                               | Usage           | Precedence     | Assoc    |
|--------|-----------------------------------------|-----------------|----------------|----------|
| >      | greater than                            | <u>× &gt; y</u> | 9              | l-to-r   |
| >=     | greater or equal                        | x >= y          | 9              | l-to-r   |
| <      | less than                               | <u>× &lt; y</u> | 9              | l-to-r   |
| <      | less or equal                           | x <= y          | 9              | l-to-r   |
| ==     | equals                                  | х == у          | 10             | l-to-r   |
| !=     | not equals                              | x != y          | 10             | l-to-r   |
|        | It is 1 (TRUE) or 0<br>Don't confuse eq | •               | ) with assignr | nent (=) |

| Copyright © The McGraw-Hill Companies, Inc. Permission required for reproduction or display.<br>Special Operators: ++ and |                                                             |                                                             |                                                                          |  |
|----------------------------------------------------------------------------------------------------|-------------------------------------------------------------|-------------------------------------------------------------|--------------------------------------------------------------------------|--|
| <b>Operation</b>                                                                                                    | Usage                                                       | Precedence                                                  | Assoc                                                                    |  |
| postincrement                                                                                                    | ×++                                                         | 2                                                           | r-to-l                                                                   |  |
| postdecrement                                                                                                    | <u>x</u>                                                    | 2                                                           | r-to-l                                                                   |  |
| preincrement                                                                                                    | ++x                                                         | 3                                                           | r-to-l                                                                   |  |
| predecrement                                                                                                    | <u>x</u>                                                    | 3                                                           | r-to-l                                                                   |  |
| r                                                                                                    | Operation<br>postincrement<br>postdecrement<br>preincrement | OperationUsagepostincrementx++postdecrementxpreincrement++x | OperationUsagePrecedencepostincrementx++2postdecrementx2preincrement++x3 |  |

- Changes value of variable before (or after) its value is used in an expression.
  - Pre: Increment/decrement variable before using its value.
  - Post: Increment/decrement variable after using its value.

CS270 - Fall 2011 - Colorado State University

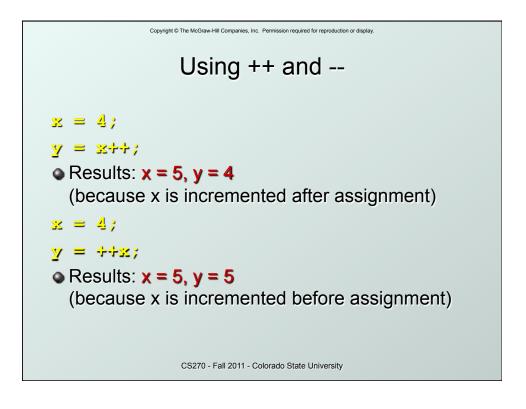

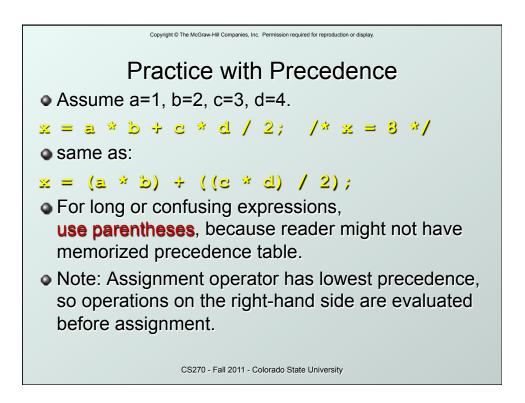

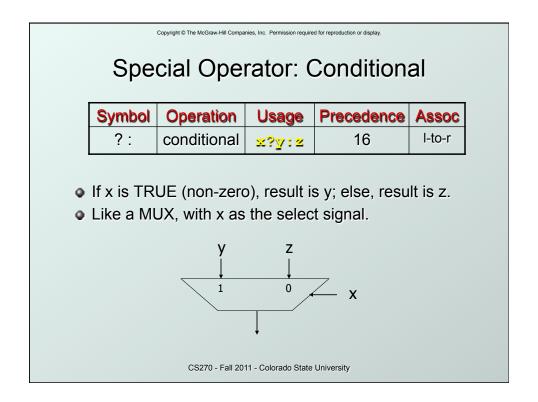

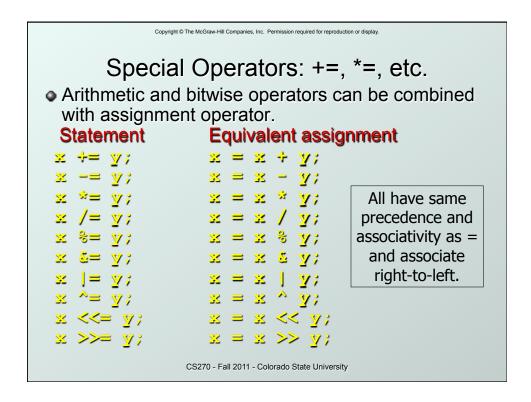

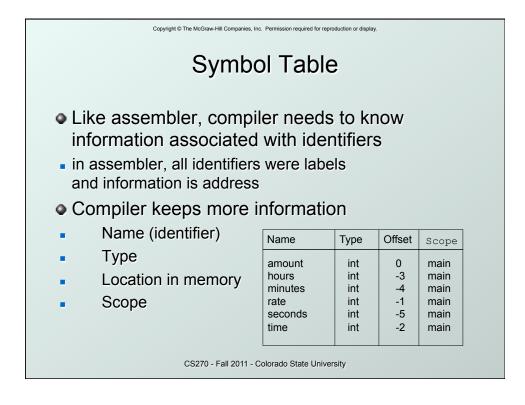

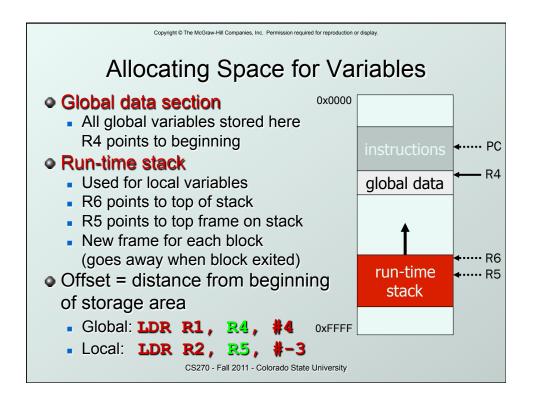

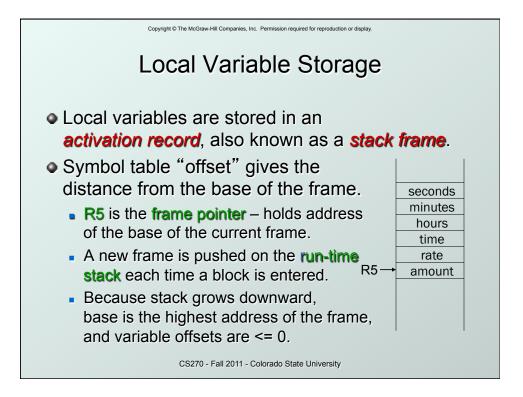

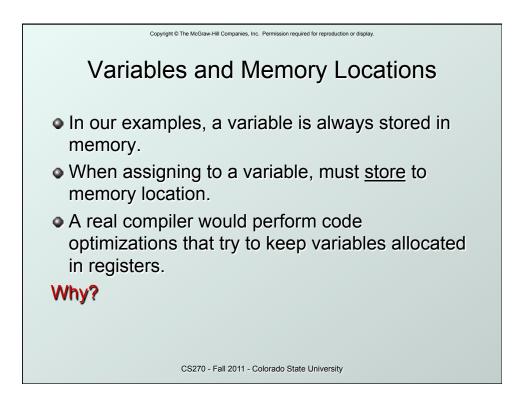

| Copyright © The McGraw-Hill Companies, Inc. Permission required for reproduction or display.                                          |
|----------------------------------------------------------------------------------------------------|
| Example: Compiling to LC-3                                                                                                    |
| <pre>#include <stdio.h> int inGlobal;</stdio.h></pre>                                                                                 |
| main()<br>{                                                                                                    |
| <pre>int inLocal; /* local to main */ int outLocalA; int outLocalB;</pre>                                                             |
| /* initialize */<br>inLocal = 5;<br>inGlobal = 3;                                                                                     |
| <pre>/* perform calculations */ outLocalA = inLocal++ &amp; ~inGlobal; outLocalB = (inLocal + inGlobal) - (inLocal - inGlobal);</pre> |
| <pre>/* print results */ printf("The results are: outLocalA = %d, outLocalB = %d\n", outLocalA, outLocalB);</pre>                     |
| }                                                                                                    |
| CS270 - Fall 2011 - Colorado State University                                                                                         |

| Name      | Туре | Offset | Scope  |
|-----------|------|--------|--------|
| inGlobal  | int  | 0      | global |
| inLocal   | int  | 0      | main   |
| outLocalA | int  | -1     | main   |
| outLocalB | int  | -2     | main   |
|           |      |        |        |

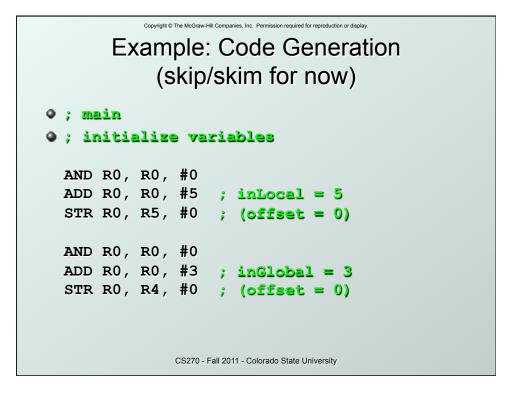

| Copyright © The McGraw-Hill Companies, Inc. Permission required for reproduction or display. |
|----------------------------------------------------------------------------------------------|
| Example (continued)                                                                          |
| • ; first statement:                                                                         |
| • ; outLocalA = inLocal++ & ~inGlobal;                                                       |
| LDR R0, R5, #0 ; get inLocal                                                                 |
| ADD R1, R0, #1 ; increment                                                                   |
| STR R1, R5, #0 ; store                                                                       |
| LDR R1, R4, #0 ; get inGlobal                                                                |
| NOT R1, R1 ; ~inGlobal                                                                       |
| AND R2, R0, R1 ; inLocal & ~inGlobal                                                         |
| STR R2, R5, #-1 ; store in outLocalA                                                         |
| ; (offset = $-1$ )                                                                           |
|                                                                                              |
| CS270 - Fall 2011 - Colorado State University                                                |

| Copyright © The McGrav | v-Hill Companies, Inc. Permission required for reproduction or display. |
|------------------------|-------------------------------------------------------------------------|
| Exam                   | ple (continued)                                                         |
| •; next stateme        | ent:                                                                    |
| •; outLocalB =         | (inLocal + inGlobal)                                                    |
| ;                      | - (inLocal - inGlobal);                                                 |
| LDR R0, R5, #0         |                                                                         |
| LDR R1, R4, #0         | ; inGlobal                                                              |
| ADD R0, R0, R1         | ; RO is sum                                                             |
| LDR R2, R5, #0         | ; inLocal                                                               |
| LDR R3, R5, #0         | ; inGlobal                                                              |
| NOT R3, R3             |                                                                         |
| ADD R3, R3, #1         |                                                                         |
| ADD R2, R2, R3         | ; R2 is difference                                                      |
| NOT R2, R2             | ; negate                                                                |
| ADD R2, R2, #1         |                                                                         |
| ADD R0, R0, R2         |                                                                         |
| STR R0, R5, #-2        | ; outLocalB (offset = -2)                                               |
| CS270                  | - Fall 2011 - Colorado State University                                 |